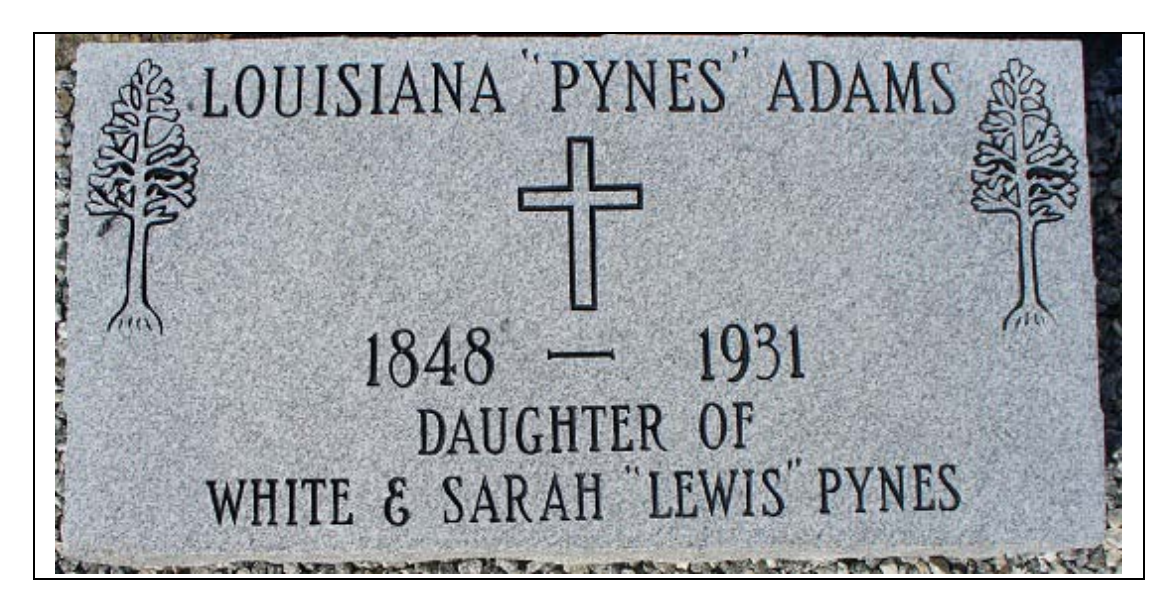

**Right Click and Select Back to Return to Cemetery.**